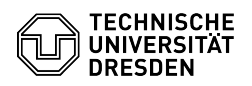

## [en] Certificate -SSL Certificate Request - CSR creation using Unix (Config-File) 12.05.2024 04:29:29

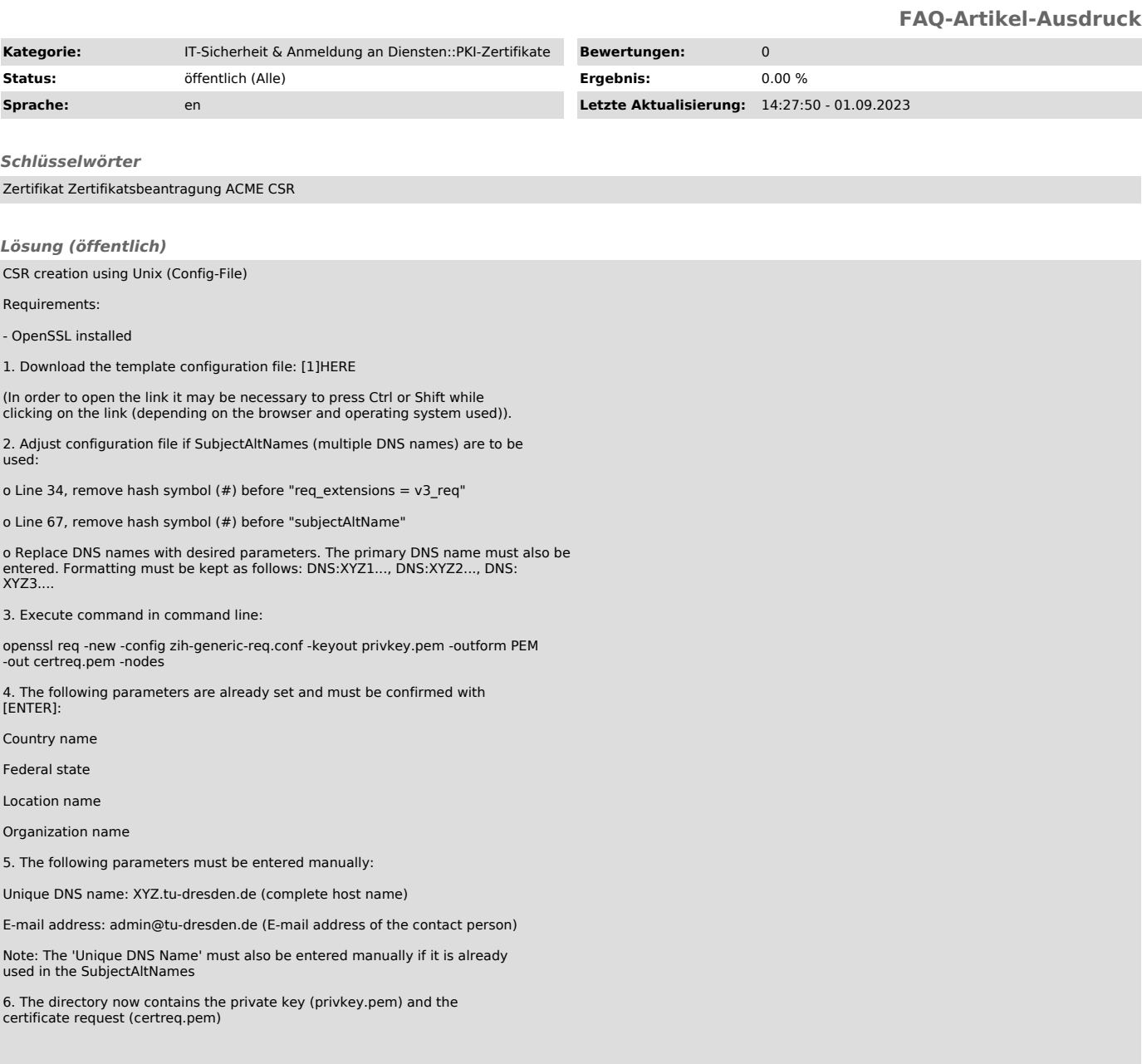

[1] https://tu-dresden.de/tu-dresden/organisation/ressourcen/dateien/sg-3-5-informationssicherheit/zih-generic-req.conf